## **NOTA DE APLICACIÓN**

# **Simplificar la integración de la red y ahorrar costos con Emulation Cloud de Ciena**

Emulation Cloud de Ciena™ está diseñado para ayudar a los operadores de redes a aprovechar al máximo el potencial de las interfaces abiertas de programación de aplicaciones (API), que son el elemento fundamental de las redes definidas por software (SDN). Emulation Cloud ofrece a los clientes, socios e integradores de sistemas un entorno de integración de software—accesible de manera remota 24 x 7 a través de un portal web—para que puedan rápidamente desarrollar, probar e integrar nuevas aplicaciones con las API abiertas de Ciena, sin invertir en su propia infraestructura de TI y de red. Los dos estudios de caso a continuación demuestran los beneficios en costos y eficiencia tangibles que se obtienen al utilizar Emulation Cloud.

Emulation Cloud brinda a los operadores de redes acceso a las interfaces abiertas Representational State Transfer (REST) API basadas en productos, junto con información y herramientas que ayudan a los desarrolladores a iniciar rápidamente la creación y pruebas de aplicaciones que se convierten en el adhesivo entre los productos de Ciena y los sistemas de soporte operativo/facturación (Billing/ Operational Support Systems, B/OSS). Los operadores de redes pueden usar Emulation Cloud para desarrollar soluciones holísticas que integran productos de Ciena a sus operaciones del negocio—lo cual permite la puesta en servicio automatizada de los equipos y el aprovisionamiento de los servicios, mejor visibilidad de la red, notificación de eventos de fallas en tiempo real, monitoreo detallado del rendimiento y administración de la utilización y la capacidad.

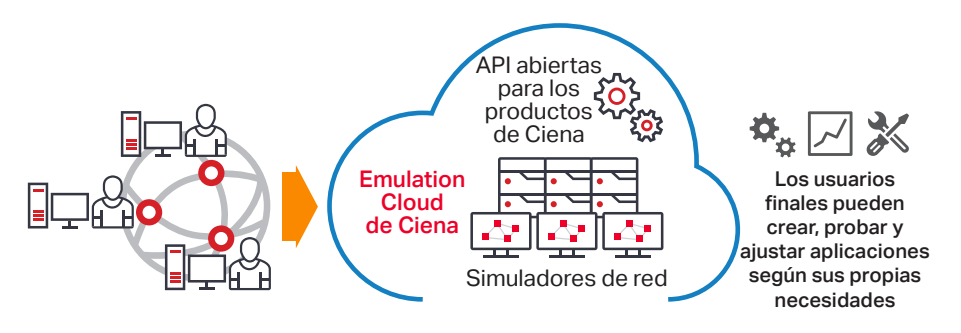

*Figura 1. Emulation Cloud de Ciena: caja de arena global para pruebas e innovación*

1. Teniendo en cuenta un entorno sencillo de laboratorio típico, que incluye dos NE 6500 de Ciena, controlados por un controlador de dominio de Manage, Control and Plan (MCP) de Ciena. Los ahorros dependen de la configuración del laboratorio y de la cantidad de meses de uso.

2. Según una tarifa por mano de obra total estimada de \$ 200 000 por año.

3. Considerando un ejemplo de servicio Ethernet de \$3000/mes que puede desplegarse 10 días antes, lo que equivale a ingresos adelantados de \$1000 por servicio, por cliente, en una base de cientos de clientes.

#### Pregunta:

¿Qué sucedería si una compañía pudiera iniciar proyectos de integración de red sin gastar recursos valiosos en equipos y espacio de laboratorio físico? ¿Qué sucedería si pudiera realizar la integración de nuevas tecnologías de Ciena con sistemas de soporte operativo rápidamente?

**lena** 

#### Respuesta:

Emulation Cloud de Ciena™ elimina la complejidad del desarrollo de aplicaciones y pruebas de integración, para ayudar a los operadores de redes a ahorrar costos y acelerar el tiempo de retorno.

Como la sustitución de un laboratorio de hardware físico de la empresa, Emulation Cloud ofrece a los integradores ahorros de capital y operativos de \$1 millón.<sup>1</sup> Al permitir pruebas de integración más rápida, las compañías pueden obtener reducciones de costos de mano de obra de \$1000 por día de trabajo ahorrado.<sup>2</sup> Además, los servicios al cliente final pueden desplegarse antes, resultando en ingresos acelerados de cientos de miles de dólares.<sup>3</sup>

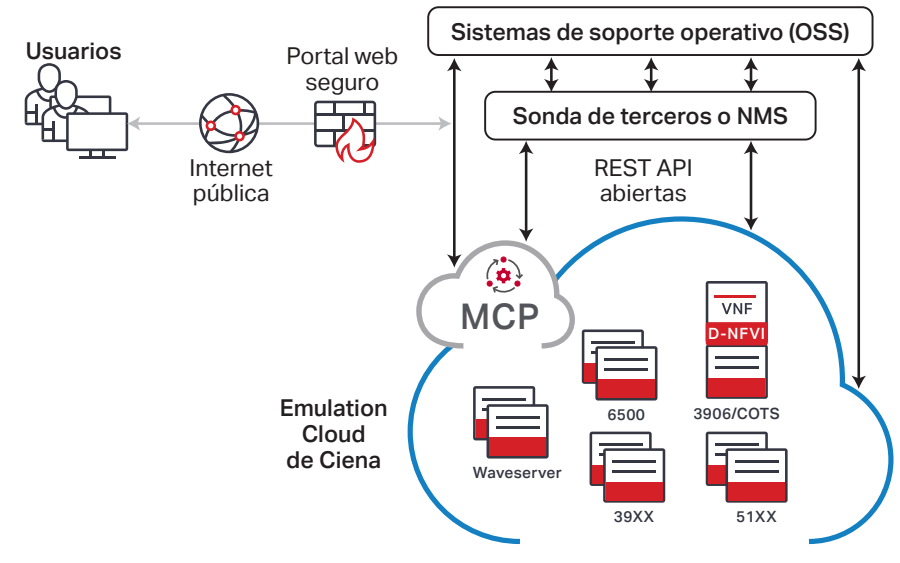

*Figura 2. Emulation Cloud de Ciena – La integración es ahora simple*

## **El caso de negocio de Emulation Cloud**

Al estar alojado en la nube, Emulation Cloud ofrece a los operadores de redes, terceros desarrolladores e integradores de sistemas la posibilidad de acceder a las API abiertas de Ciena con el fin de realizar pruebas y desarrollos, sin tener que construir primero su propio entorno de integración de laboratorio físico. Esto les permite tener una ventaja inicial al integrar nuevos productos de red de Ciena con su propio B/OSS de back-office, sin gastar un centavo. Tampoco tienen que preocuparse por las complejidades logísticas de configurar y conseguir el acceso a VPN o programar el acceso a un laboratorio físico para su personal remoto, especialmente en distintas regiones geográficas. Aun cuando hayan instalado su propio entorno de laboratorio, los operadores de redes pueden utilizar Emulation Cloud para incrementar la productividad.

Emulation Cloud es un sitio único con un amplio conjunto de videos tutoriales, documentación, asesoramiento de expertos, ejemplos de códigos y otra información para ayudar a los ingenieros de operaciones de red y a otros desarrolladores de software a familiarizarse con el mecanismo interno de las API abiertas y así comenzar rápidamente.

Los beneficios de Emulation Cloud son muchos, entre ellos:

- Permite acceso remoto al hardware y a las API basadas en software de Ciena
- Actualmente está disponible en forma gratuita para los clientes, socios e integradores de sistemas
- Ofrece acceso 24 x 7 a los equipos de desarrollo a través de un portal web seguro
- Acelera las pruebas de integración, lo que elimina la dependencia de su laboratorio físico propio
- Proporciona exposición temprana a la funcionalidad de Manage, Control and Plan (MCP) de Ciena y a las API para la integración del OSS
- Reduce el tiempo necesario para realizar las pruebas finales internas de integración
- Aprovecha la experiencia de la comunidad de desarrolladores para ayudar al desarrollo de aplicaciones
- Mejora el desarrollo de capacidades API
- Acelera el uso de metodologías DevOps para la integración de TI a escala web

# **Acceso a las API abiertas de Ciena en cualquier momento y desde cualquier lugar**

Emulation Cloud de Ciena ayuda a los operadores de redes a probar las aplicaciones que se conectarán con el software MCP de Ciena o directamente con los elementos de red (NE) de Ciena.

En especial, los usuarios de Emulation Cloud tienen acceso a las API abiertas de MCP de Ciena para controlar el dominio de los elementos de red de ópticas de paquetes de Ciena, lo que permite aprovechar la interfaz común para las operaciones de ciclo de vida de la red y los servicios. Pueden desarrollar, probar y ajustar el software de aplicaciones para una variedad de casos de uso, como la creación de nuevos servicios, la resolución de las solicitudes de servicio de los clientes o la integración a los sistemas de monitoreo de toda la red.

Obtenga más información acerca del [controlador de dominios MCP de Ciena](https://www.ciena.com/products/manage-control-plan?src=collateral&kid=2199)

#### **Estudio de caso número 1: integración de controlador de terceros**

Emulation Cloud ha sido utilizado en forma efectiva para integrar MCP con controladores de terceros, como un controlador ONOS. En un escenario, el equipo de desarrollo de un operador de red utilizó Emulation Cloud de Ciena para probar la integración de MCP con un controlador de red de terceros, donde MCP controlaba a una red de dispositivos Waveserver® y dispositivos ópticos de paquetes 6500. Su objetivo era desarrollar y probar las solicitudes de API para completar tareas automatizadas, como obtener información de inventario, aprovisionar nuevos servicios de red y realizar cálculos de rutas.

En este escenario, el laboratorio virtual de Emulation Cloud eliminó la necesidad de invertir en infraestructura de elementos de red físicos o virtuales y permitió al equipo de desarrollo iniciar las pruebas de integración completa mucho antes de lo anticipado. Además de brindar acceso a las API del MCP, Emulation Cloud también permitió a los desarrolladores realizar solicitudes de API directas a los NE mediante la exposición de los modelos NETCONF/ YANG asociados. El entorno de pruebas basado en la nube también ayudó a los clientes de Ciena a reservar pruebas de larga duración, lo que eliminó la necesidad de la configuración reiterada de la red al comienzo de cada sesión de laboratorio y así se logró acelerar las pruebas. Finalmente, el equipo de dos a tres desarrolladores comenzó las pruebas de integración seis semanas antes de lo que era posible anteriormente, registrando más de 40 horas por semana de uso de Emulation Cloud. Estas pruebas adelantadas mitigaron el riesgo en el plan de integración y mantuvieron al proyecto dentro del cronograma.

# **Estudio de caso número 2: integración de la gestión de alarmas**

En otro escenario de caso de uso, un operador de red y terceros desarrolladores de software usaron Emulation Cloud para acelerar la integración de los elementos de red de Ciena a un sistema integral de gestión de alarmas. El equipo de desarrolladores usó Emulation Cloud para desarrollar y probar una sonda de red de terceros que comunicaría las alarmas desde MCP al sistema de gestión de alarmas en back-office, donde MCP controlaba una red 6500 de Ciena. En este escenario, los desarrolladores estaban ubicados en todo el mundo y necesitaban acceso al laboratorio 24 x 7. Su objetivo era integrar MCP REST API con su software de manera remota y probar las conexiones MCP a través de un WebSocket a la sonda de red.

Sin la necesidad de enviar equipos 6500 y con la posibilidad de realizar pruebas en vivo las veinticuatro horas, Emulation Cloud eliminó las demoras previas a las pruebas. El equipo trabajó con eficacia desde diferentes husos horarios ya que sus miembros ubicados en lugares opuestos del planeta podían resolver consultas y continuar realizando las pruebas durante sus horas habituales de trabajo. Sin Emulation Cloud, la ventana de productividad se había reducido a dos horas por día debido a las limitaciones por las zonas horarias, en cambio ahora, había diez horas por día de productividad, una mejora de cinco veces. En total, un equipo de tres desarrolladores adelantó las pruebas de integración en tres meses, acortando el camino crítico del cronograma de todo el proyecto.

 $\rightarrow$ 

# [Obtenga más información sobre](http://www.ciena.com/products/emulation-cloud/?src=collateral&kid=2199) Emulation Cloud de Ciena

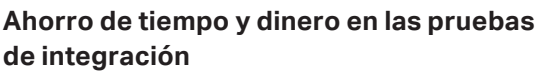

Los estudios de caso anteriores destacan cómo Emulation Cloud de Ciena puede ayudar a los operadores de red a obtener mayor flexibilidad y programabilidad en sus operaciones de red, con costos de integración más bajos. Con Emulation Cloud, los operadores de red pueden garantizar la integración adecuada del software y hardware de Ciena con B/OSS de back-office de manera rápida y eficiente y también desarrollar nuevos servicios rápidamente para atender a su base de clientes. Emulation Cloud de Ciena también ayuda a los operadores de red a acelerar su uso de la integración de DevOps y TI de escala web, alentando la innovación mediante la experimentación y pruebas—todo desde la seguridad de un entorno de nube virtual.

 $(?)$  ¿Fue útil este contenido? | [Sí](http://www.ciena.com/collateral-feedback?kid=2199&useful=y) | | [No](http://www.ciena.com/collateral-feedback?kid=2199&useful=n)

Es posible que Ciena realice cambios periódicamente en los productos o las especificaciones que se presentan en este documento sin previo aviso. Ciena y el logotipo de Ciena son marcas comerciales o marcas registradas de Ciena Corporation en EE. UU. y otros países. Una lista completa de las marcas registradas de Ciena se<br>encuentra disponible en [www.ciena.com.](http://www.ciena.com) Las marcas registradas de inglés. En caso de discrepancias, prevalecerá la versión en inglés. AN124\_es\_LA 3.2020

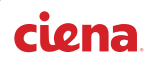